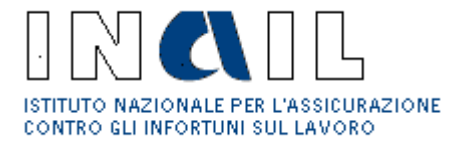

Direzione Centrale Rischi Ufficio Entrate

**Processo**: Aziende **Macroattività**: Indirizzi normativi/operativi **Attività:** Indirizzi normativi/operativi **Tipologia**: Note di istruzioni normative/operativei **Fascicolo**: Indirizzi normativi/operativi 2014 **Sottofascicolo:** Durc e regolarità contributiva **Internet:** Si **Minisito:** SI

Roma, 13 febbraio 2014

## ALLE STRUTTURE CENTRALI E TERRITORIALI

## OGGETTO: Durc in presenza di certificazione dei crediti ai sensi dell'art. 13-bis, comma 5, d.l. 52/2012 e d.m. 13 marzo 2013. Verifica capienza per l'emissione del Durc.

Si fa seguito alla circolare n. 53 dell'11.11.2013 per comunicare che nella Piattaforma per la certificazione dei crediti ("sistema PCC") gestita dal Ministero dell'economia e delle finanze sono operative le funzionalità per il Durc in presenza di una certificazione dei crediti, ai sensi dell'art. 13-bis, comma 5, d.l. 52/2012.

Le funzionalità sono descritte nella "Guida al rilascio del Durc in presenza di certificazione del credito (versione 1.0. del 9.1.2014)" predisposta dal Ministero dell'economia e delle finanze – Ragioneria generale dello Stato – IGICS – Ufficio IV, che si allega.

Come si desume anche dalla guida, il flusso operativo é il seguente:

- 1. L'impresa/ditta titolare dei crediti oppure un suo rappresentante/delegato registrato sul sistema PCC effettua la "Richiesta di rilascio del DURC" nella piattaforma (selezionando Utilità – Gestione Richieste DURC – Genera una nuova richiesta DURC, specificando il numero della Certificazione/Comunicazione del debito rilasciata dall'Amministrazione/Ente debitore oppure selezionando la certificazione o le certificazioni da utilizzare per la richiesta di emissione del Durc dall'apposito elenco);
- 2. L'impresa/ditta titolare dei crediti oppure un suo rappresentante/delegato registrato sul sistema PCC salva la richiesta, identificata da un numero di protocollo, su un dispositivo elettronico, oppure la stampa. All'interno della richiesta é riportato il **codice di verifica**, senza il quale Inps, Inail e Casse edili non possono effettuare la verifica della sussistenza e dell'importo dei crediti certificati per attestare la regolarità ai fini del rilascio del DURC ai sensi dell'art. 13-bis, comma 5, d.l. 52/2012;
- 3. L'impresa/ditta titolare dei crediti o un suo intermediario effettua la richiesta del Durc in [www.sportellounicoprevidenziale.it](http://www.sportellounicoprevidenziale.it/) e trasmette a Inps, Inail e Cassa edile la "richiesta di emissione DURC" effettuata nel sistema PCC. Per quanto riguarda le Sedi dell'Inail é necessario che le richieste generate nel sistema PCC siano trasmesse tramite PEC alla Sede competente, indicando nell'oggetto il CIP e il numero di protocollo delle richieste effettuate in [www.sportellounicoprevidenziale.it](http://www.sportellounicoprevidenziale.it/) e specificando che trattasi di Durc in presenza di certificazione dei crediti;
- 4. L'operatore dell'Inail esamina la situazione del soggetto e in presenza di titoli insoluti quantifica l'ammontare dei debiti e comunica via PEC alla sede Inps e alla Cassa edile competenti l'importo dell'irregolarità. Lo stesso fanno le sedi dell'Inps e la Cassa edile coinvolti nell'istruttoria per il rilascio del Durc ai sensi dell'art. 13-bis, comma 5, d.l. 52/2012 e d.m. 13 marzo 2013;
- 5. Una volta quantificato l'ammontare **complessivo** dei debiti del soggetto nei confronti di Inail, Inps e Cassa edile, al momento della conclusione dell'istruttoria l'operatore Inail si collega al sistema PCC tramite apposito link che sarà comunicato con separata nota e dal menu Utilità seleziona "**Verifica la capienza per l'emissione del DURC**", inserendo nell'apposito campo "Importo da verificare" il totale dei debiti contributivi nei confronti dei tre enti. Le stesse operazioni sono effettuate dagli operatori dell'Inps e delle Casse edili, posto che la situazione potrebbe modificarsi a seconda della data in cui é effettuata la "verifica sulla capienza" nella piattaforma PCC;
- 6. Se l'importo dei crediti certificati disponibili **é almeno pari** all'importo dell'irregolarità contributiva, la verifica ha esito positivo e il sistema PCC genera l'apposito documento "**Esito della verifica sulla capienza per l'emissione del Durc**" in formato pdf, nel quale sono indicati il numero della certificazione, l'ente emittente, la data di certificazione, l'importo del credito residuo e le date di pagamento (se previste) nonché il "Totale saldo disponibile" alla data di effettuazione della verifica sulla capienza nella piattaforma stessa; in caso negativo il sistema produce il messaggio "ATTENZIONE: La verifica sul credito residuo per l'emissione del DURC ha dato esito NEGATIVO. Il credito residuo disponibile sulle Certificazioni della richiesta di emissione DURC é inferiore all'importo della verifica!".

Il flusso descritto vale anche nel caso in cui il DURC sia richiesto da una stazione appaltante in relazione ad un contratto pubblico oppure da un'amministrazione procedente nell'ambito di un procedimento preordinato all'erogazione di finanziamenti, sovvenzioni, ecc. (acquisizione d'ufficio), infatti, in ogni caso il titolare del credito deve effettuare la richiesta di cui al punto 1 nel sistema PCC e trasmetterla agli enti previdenziali per consentire loro di effettuare la verifica sulla capienza dei crediti disponibili tramite il codice di verifica.

Si richiama l'attenzione sull'importanza che in sede di istruttoria siano particolarmente curati i collegamenti con Inps e Casse edili, in modo da assicurare la correttezza e tempestività delle verifiche.

Come già specificato nella circolare 53 del 11.12.2013 in conformità alla circolare del Ministero del lavoro e delle politiche sociali 40/2013, si ribadisce inoltre che ai fini del Durc ai sensi dell'art. 13-bis, comma 5, d.l. 52/2012 sono considerate utili **esclusivamente** le certificazioni dei crediti rilasciate, ai sensi dell'articolo 9, comma 3 bis, del d.l. 185/2008 e successive modificazioni, dalle amministrazioni statali, dagli enti pubblici nazionali, dalle Regioni, dagli enti locali e dagli enti del Servizio sanitario nazionale, **con le modalità stabilite dai decreti di attuazione del Ministro dell'economia e delle finanze e registrate nella Piattaforma per la certificazione dei crediti**.

Pertanto in presenza di attestazioni di altro tipo rilasciate da amministrazioni debitrici che adducono difficoltà varie nell'inserimento delle certificazioni nella piattaforma non può essere rilasciato un Durc attestante la regolarità ai sensi della normativa in discorso.

A seguito dell'operatività delle funzionalità descritte nel sistema PCC risultano superate le indicazioni contenute nel paragrafo "Comunicazione degli estremi delle certificazioni dei crediti e verifica delle stesse" della circolare 53/2013, mentre restano valide le altre istruzioni ed in particolare le diciture da apporre nel campo note indicate al paragrafo "Istruzioni operative".

> IL DIRETTORE CENTRALE Dr. Agatino Cariola

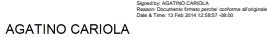

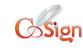